#### CS61A Discussion 9: **Tail Calls and Interpreters**

TA: **Jerry Chen** Email: **[jerry.c@berkeley.edu](mailto:jerry.c@berkeley.edu?subject=)** TA Website: **[jerryjrchen.com/cs61a](http://jerryjrchen.com/cs61a)**

#### Attendance

#### Form: **[tinyurl.com/jerrydisc](http://tinyurl.com/jerrydisc)**

For the weekly question,

**- please complete the quiz AND - what would you like to see in disc?**

(Of course, please only check in if you showed up!)

## Agenda

- 1. Week in Review
- 2. Halting Problem (fun diversion)
- 3. Tail Calls
- 4. Interpreters

### Week In Review

MT2 — how was it?

• Regrades are open, please review the rubric and submit if applicable

Lab 10 (Interpreters) - **Due Friday**

Hw6 - **Due Friday**

Proj2 - Due 4/23

Maps Composition - Resubmit by next Friday

#### Halting Problem ("fun" diversion)

An **interpreter** is a program that **understands other programs**

Great, we can write **programs that analyze other programs!**

**Are there any limitations** to what we can calculate?

The Halting Problem:

halts?(P, x):

return **HALTS** if P(x) will halt

return **LOOP** if P(x) will loop forever

```
DEFINE DOESITHALT (PROGRAM):
```

```
RETURN TRUE;
```
z

THE BIG PICTURE SOLUTION TO THE HALTING PROBLEM

https://xkcd.com/1266/

The program halts? cannot exist!

• First shown by Alan Turing

There are many other such problems that can be proved to be **uncomputable**

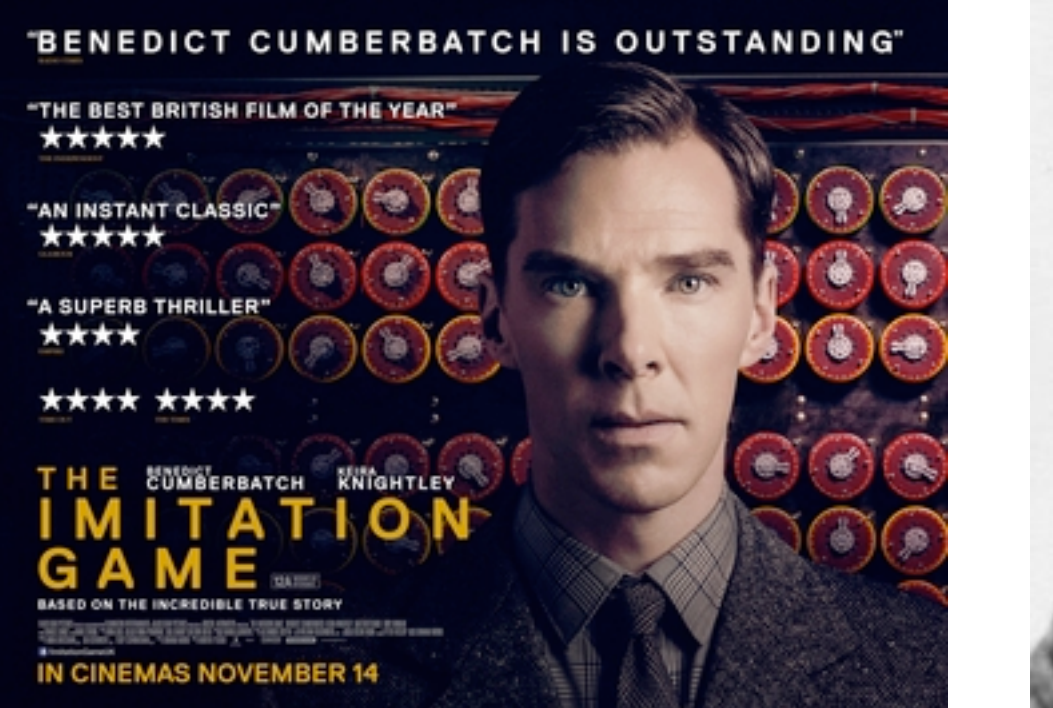

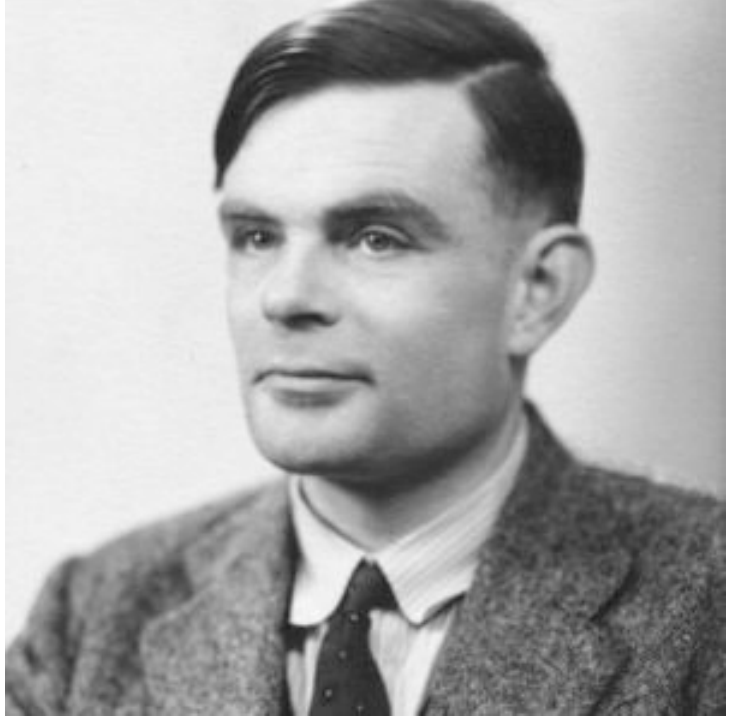

trouble(P):

**LOOP forever** if halt?(P, P) == **HALTS**

else **exit** the function

What will halt? (trouble, trouble) return? Either way, it's a contradiction!

More of this topic (computability) in CS 70, CS 170, CS 172

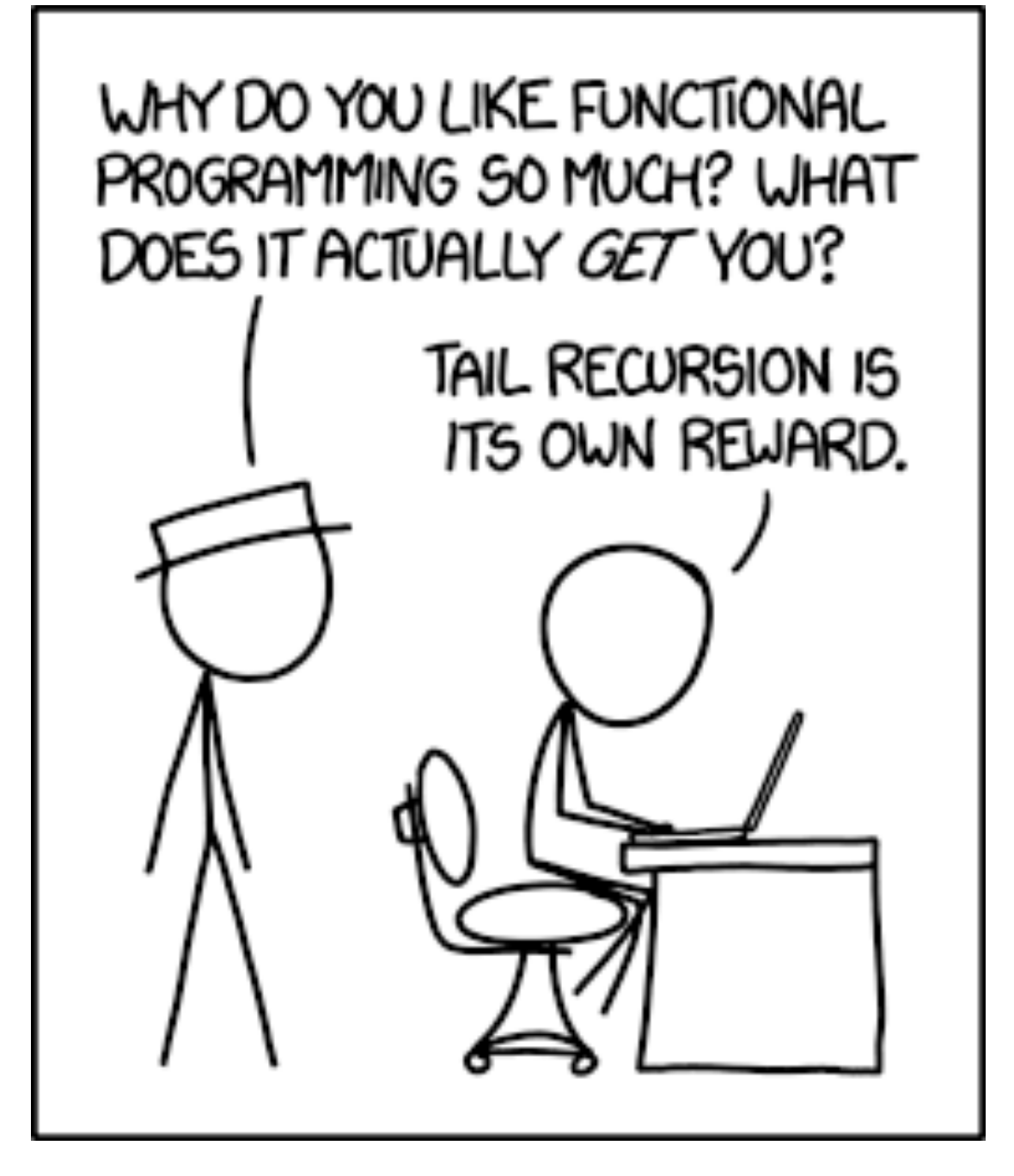

http://xkcd.com/1270/

Scheme is **recursion only**

- Usually, recursive calls will take up space (think) extra frames in the env diagram)
- **Tail calls** allow **recursion using constant space => efficiency of iteration!**
- **Tail recursion** is recursive calls performed at the end ("tail") of a function

Big idea: with a valid tail call setup, **a recursive call** does not need anything **from the current frame** after it returns

- Put another way, after we do the recursive call, we **do not need to return for any computation**
- This is important because it means we can **reuse the current frame!** (might still need info for lookups)

(**define** (fact n)

(**if** (= n 0)

1

 $(* n (fact (- n 1)))$ )

(**define** (fact n)

(**define** (fact-tail n result)

(**if** (= n 0)

result

(fact-tail (- n 1) (\* n result))))

(fact-tail n 1))

Usually use a **helper** function to **track state**

**Recursive call** must be in a **tail context** to be a valid tail call

### Tail Context

**Tail contexts** are essentially places we know a function terminates from ("tail end")

There's a list of them in the discussion handout. Think about why they make sense!

#### **Summary**

- **Tail calls let us use constant space** for recursive calls
- To do a tail call, must perform **recursive calls in a valid tail context**
- Valid tail contexts are at certain "tails" of expressions, and **must not require addl. work**  after the recursive call

#### Tail Recursion

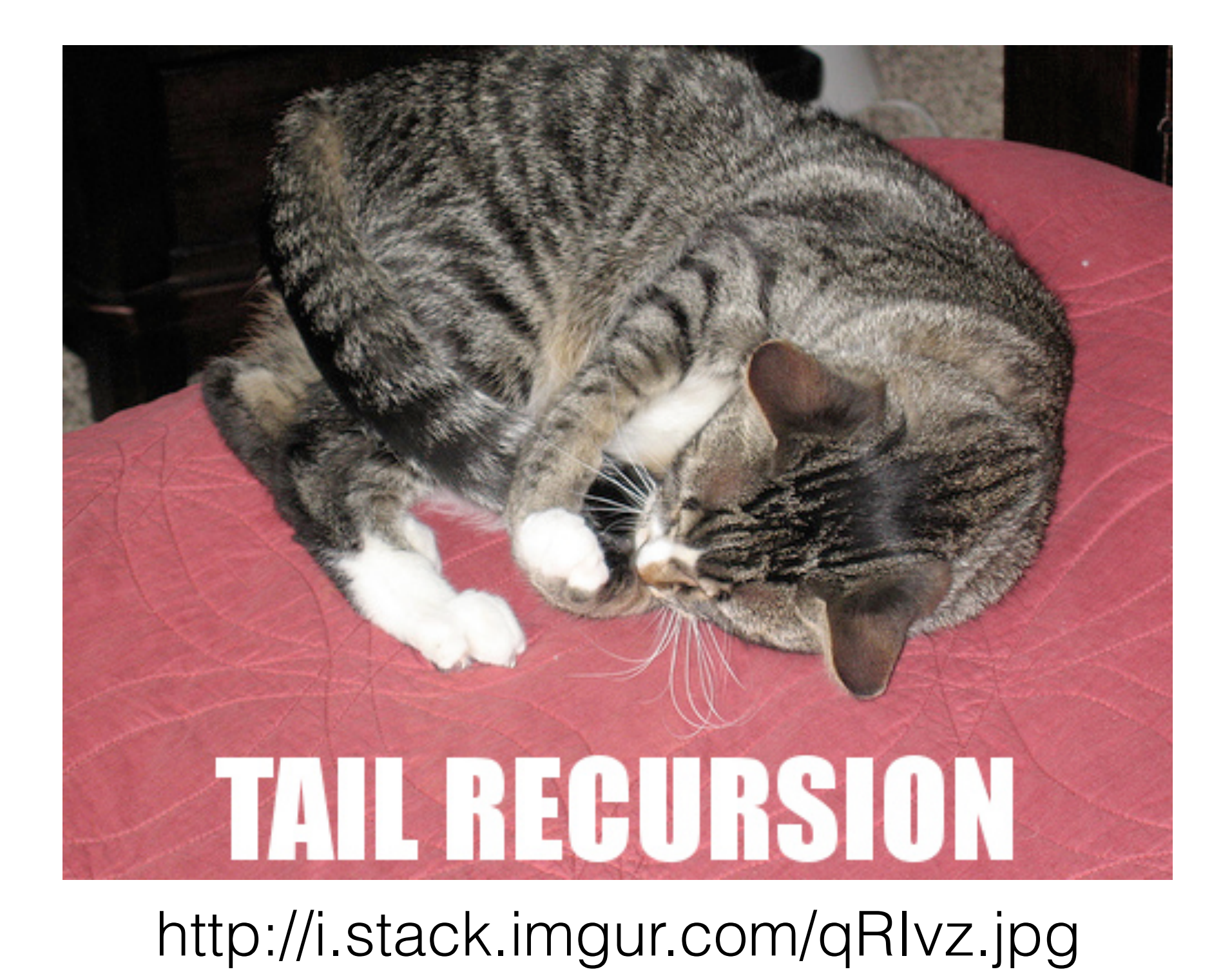

The humble **Calculator** langage:

- Polish-prefix notation
- Math only
- (Scheme… but less impressive)

Supports argument nesting, and the 4 basic arithmetic operations:

 $>$  (+ (\* 4 500) (- 26 (/ 20 2)))

2016

Expressions are Pairs… seem familiar?

Calculator expressions structured (mostly) the same as Scheme expressions

Pair is the Python data structure equivalent for Scheme cons

Recall: evaluating call expressions

- **Evaluate** the operator
- **Evaluate** the operands
- **Apply** the operator to the operands